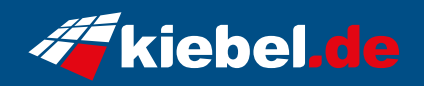

## **Nova 11 i9 - RTX4070**

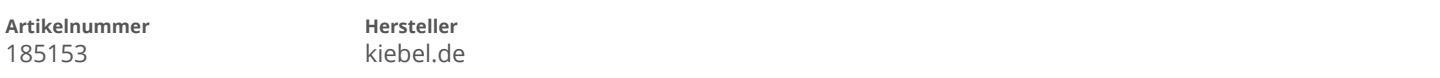

## **Angaben zum Energieverbrauch**

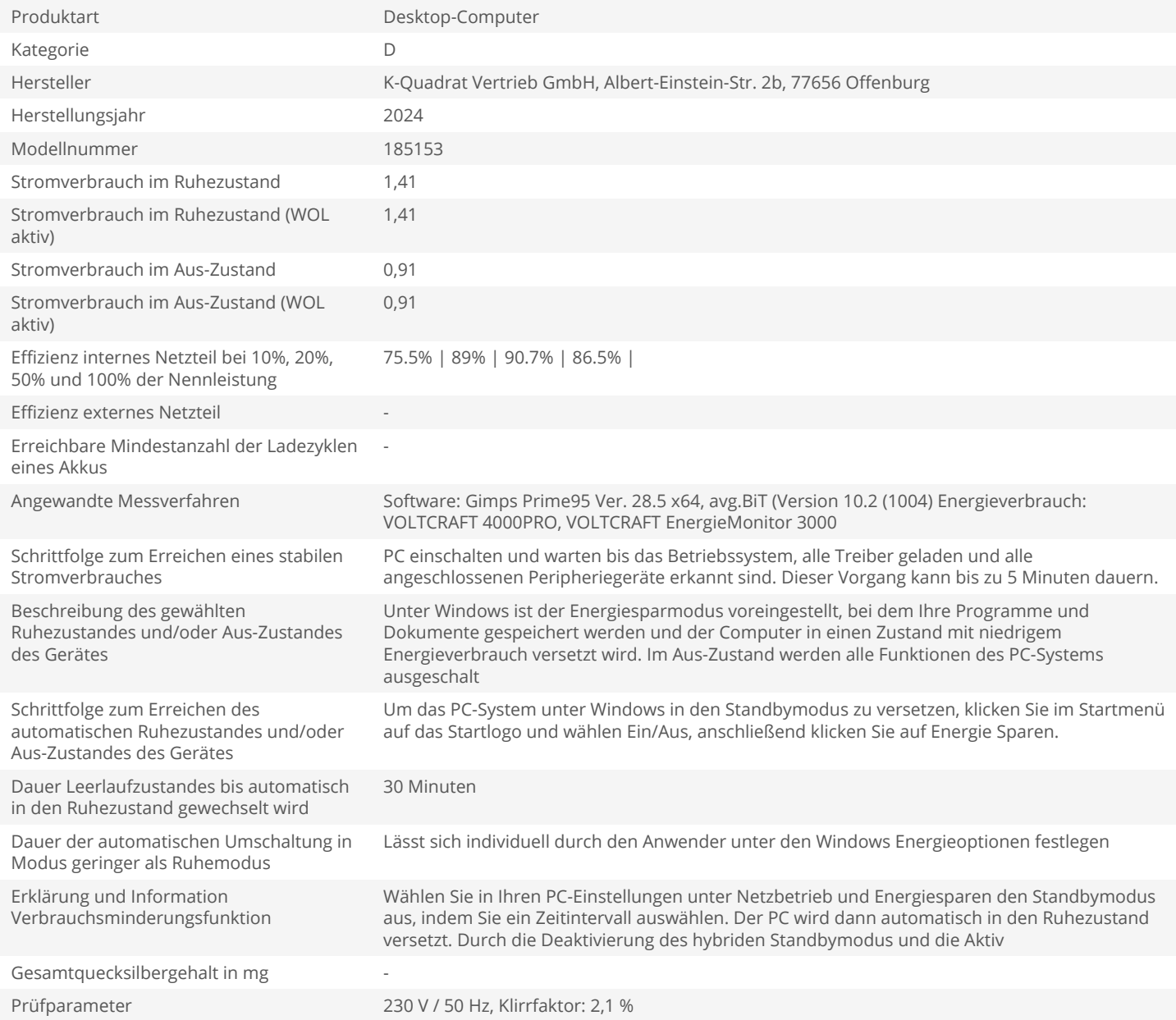